# m netidee

## **1. Projektziel**

Wir von kula haben die Mission Mobile App Entwicklung zugänglich und leistbar zu machen. Dafür bauen wir Tools wie OnLaunch. OnLaunch ist eine In-App-Message-Display-Plattform, die darauf abzielt, das Nutzererlebnis bei mobilen Apps zu verbessern, indem sie zielgerichtete Nachrichten (Messages) beim Start der App ermöglicht. Sie befähigt mobile App-Entwickler:innen und nicht-technische Personen, benutzerdefinierte Messages für ihre Nutzer:innen zu erstellen und zu verwalten, um eine optimale Nutzerbindung und -zufriedenheit zu gewährleisten.

### **2. Projektendergebnisse**

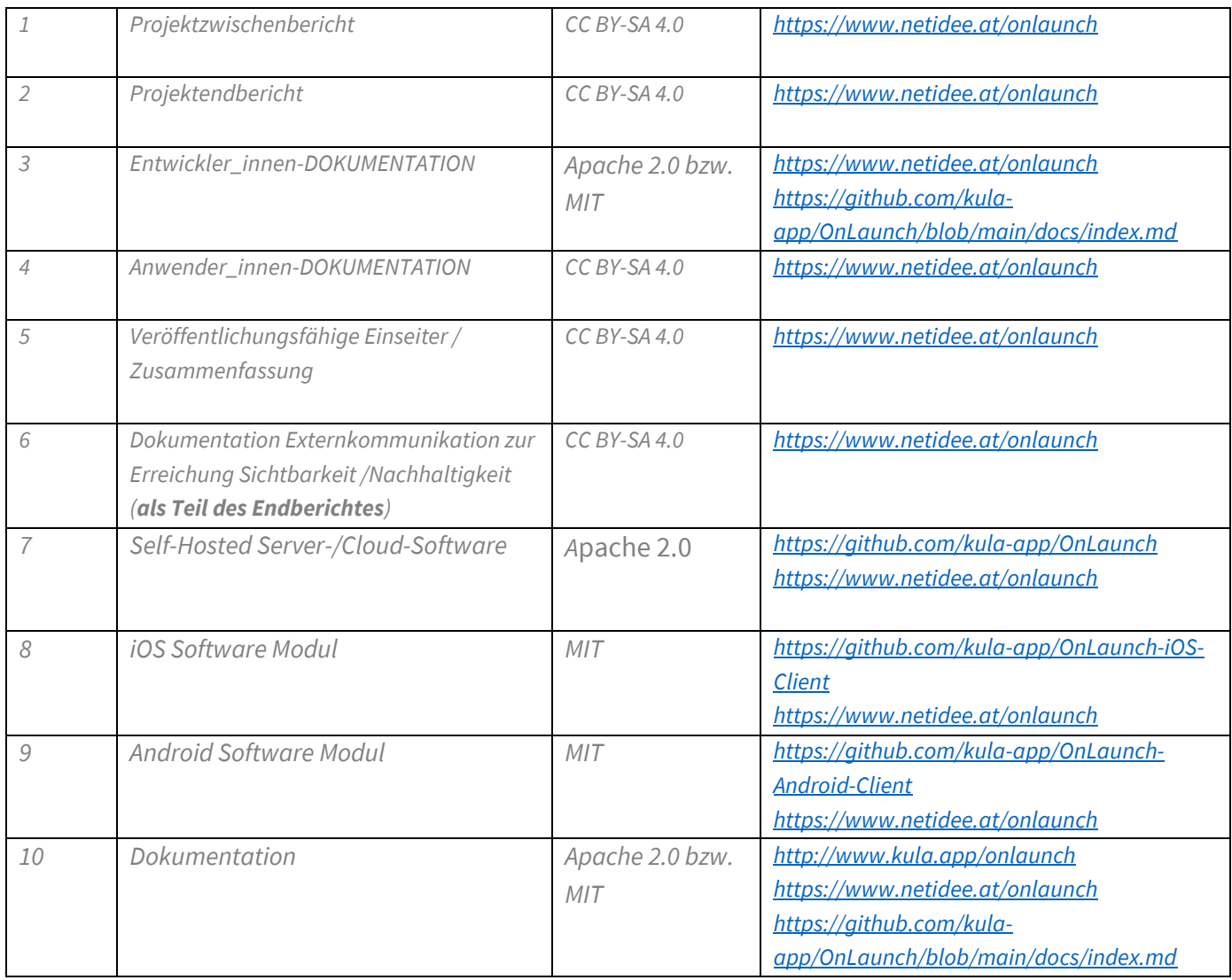

## **3. Geplante weiterführende Aktivitäten nach netidee-Projektende**

Nach dem Abschluss des netidee-Projekts planen wir, das Benutzererlebnis von OnLaunch durch verschiedene Initiativen weiter zu verbessern. Ein geplanter UI-Overhaul, unterstützt durch den Einsatz von Chakra UI und Tailwind CSS, soll die Benutzerfreundlichkeit steigern. Darüber hinaus streben wir an, unsere Community weiter auszubauen, indem wir aktiv nach Tester:innen, Beitragenden und Pilot-Kund:innen suchen. Wichtig ist uns auch, auf das Feedback unserer Nutzer:innen einzugehen, um OnLaunch besser auf ihre Bedürfnisse abzustimmen. Zusätzlich haben wir vor, da OnLaunch ein integraler Bestandteil von kula geworden ist, eine Reihe weiterer Arbeitspakete zu realisieren, die aus unseren eigenen Erfahrungen als Nutzer entstanden sind und die kontinuierlich in unserem GitHub-Haupt-Repository aktualisiert werden.

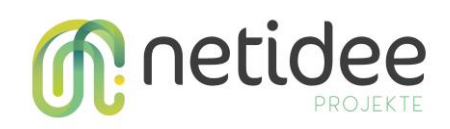

#### **4. Anregungen für Weiterentwicklungen durch Dritte**

OnLaunch vereinfacht das Erstellen und Verwalten von Messages in mobilen Apps und ist dank seiner intuitiven GUI auch für Personen ohne Software-Hintergrund leicht zugänglich, wobei anfänglich ein gewisser Programmieraufwand erforderlich ist. Nutzer:innen, die den OnLaunch Server nicht selbst hosten möchten, können auf unsere SaaS-Plattform zurückgreifen, um sich auf die Integration in mobile Clients zu konzentrieren. Ursprünglich für Android und iOS entwickelt, hat die Community einen Flutter-Client hinzugefügt, und wir sind offen für die Entwicklung weiterer Clients zur Unterstützung zusätzlicher Plattformen. Der Austausch mit unserer Community zeigt, dass stetige Erweiterungen und Anpassungen möglich sind, wobei unser GitHub-Haupt-Repository sowohl Einblicke in laufende Arbeiten bietet als auch eine Plattform für Vorschläge und Kooperationen darstellt.